## **CoCoALib - CoCoALib-1.0 (Oct 24)**

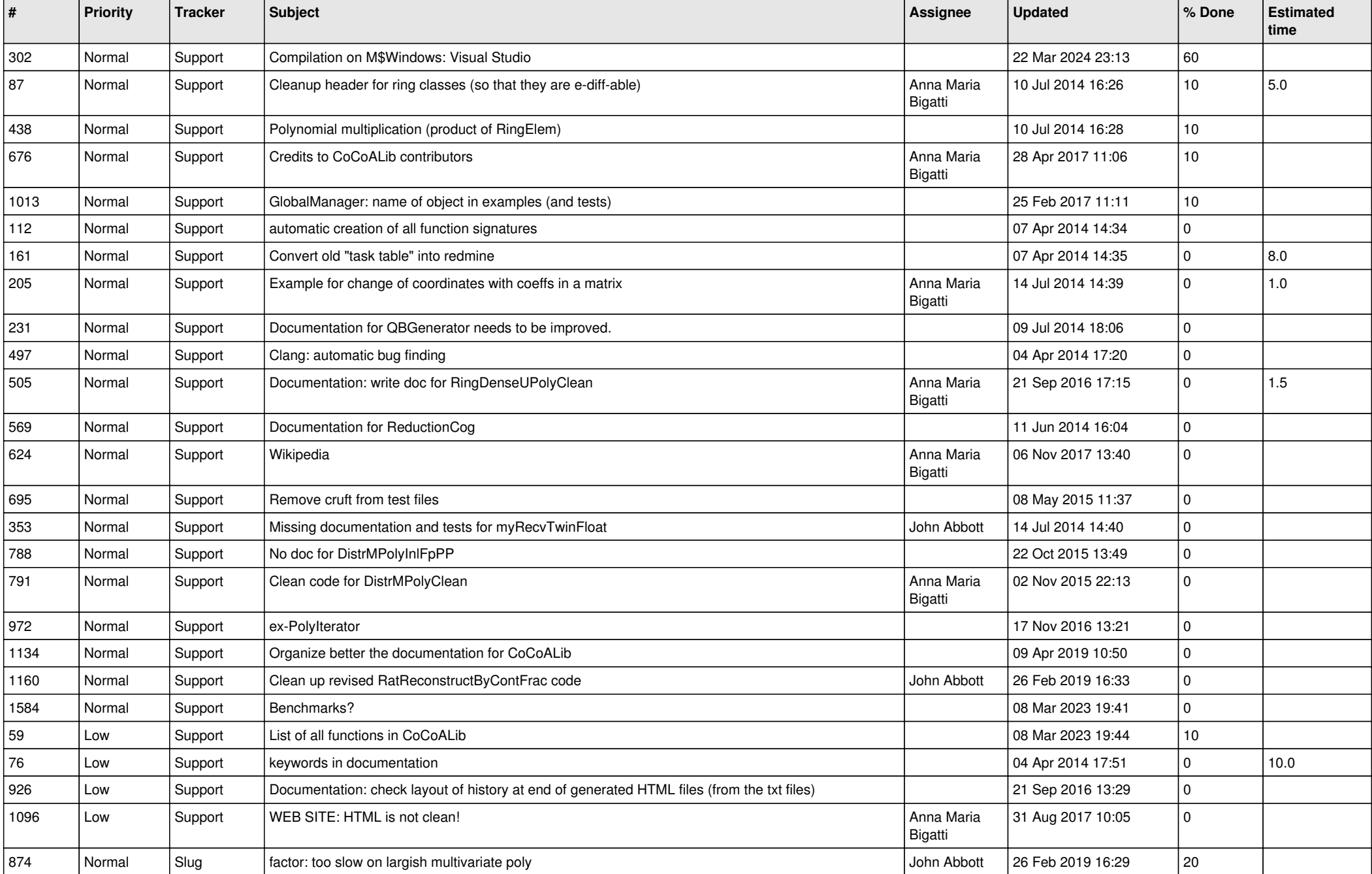

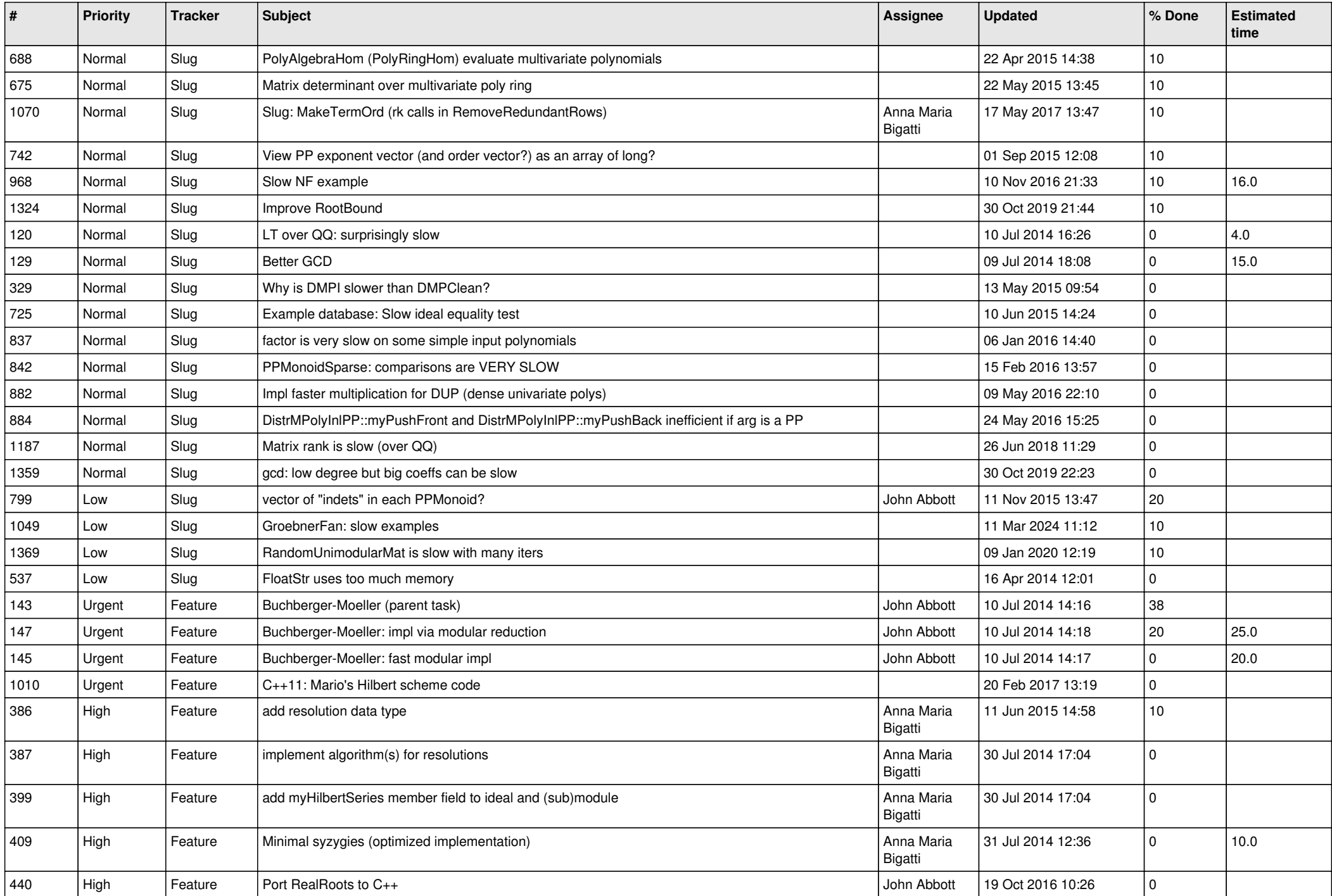

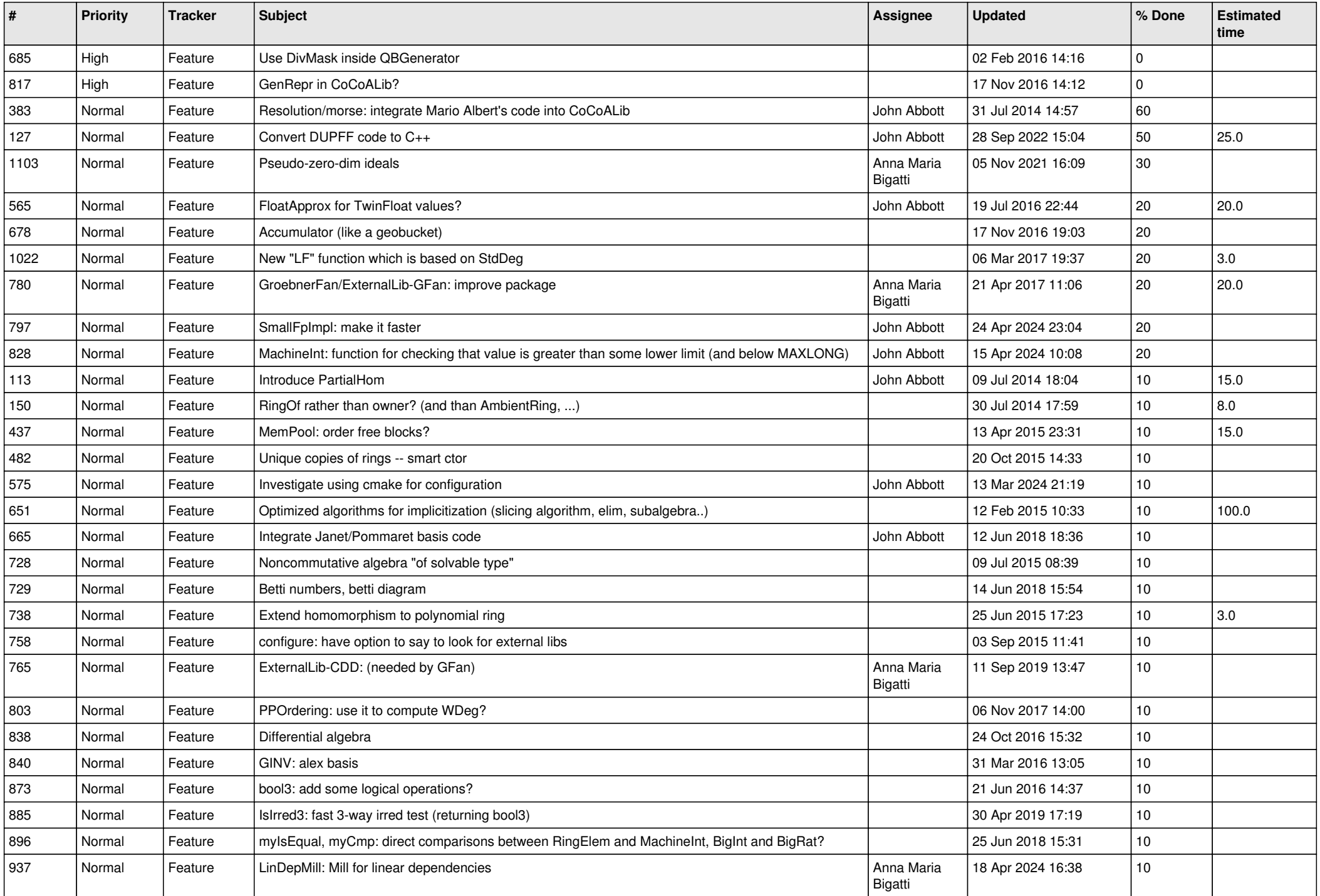

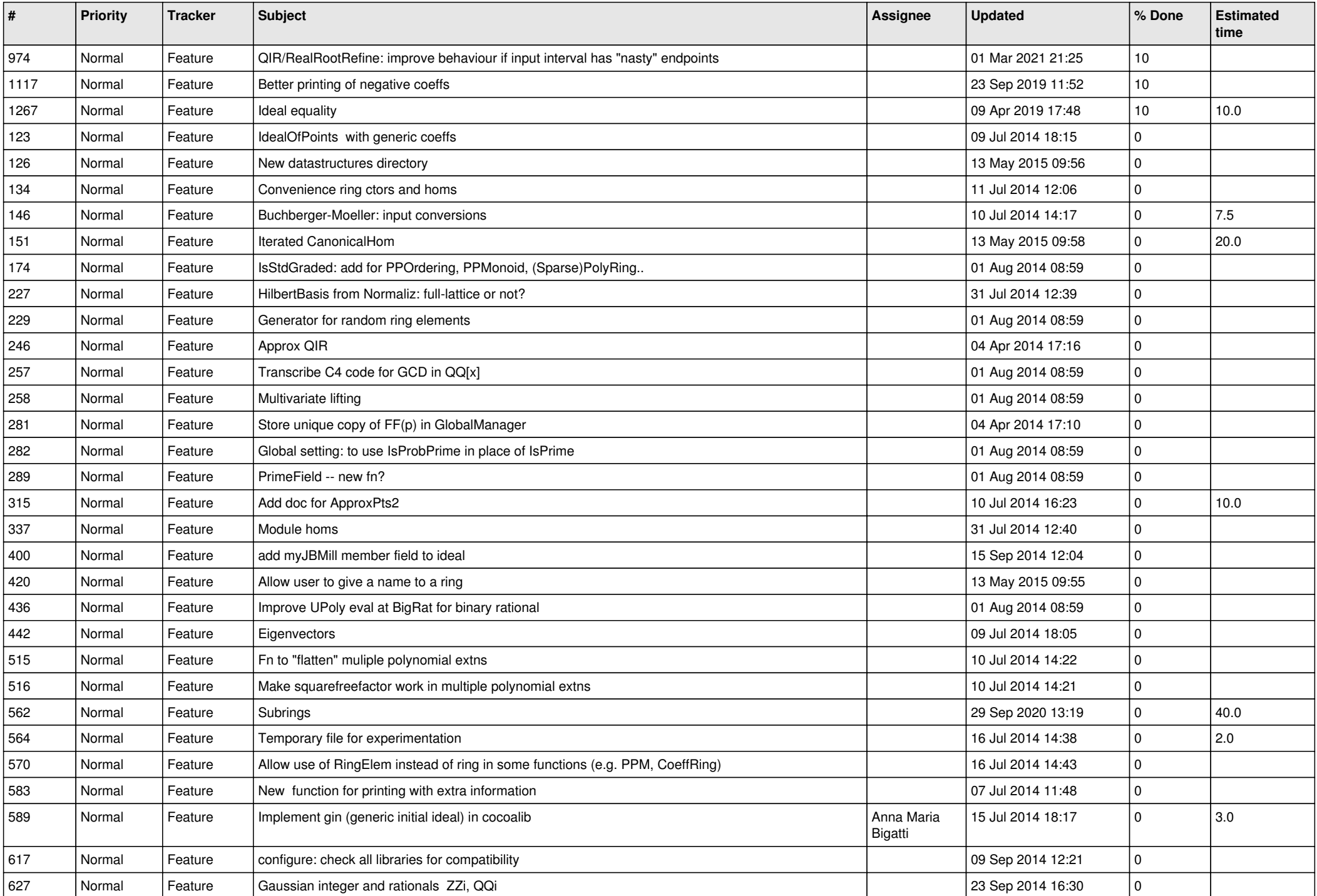

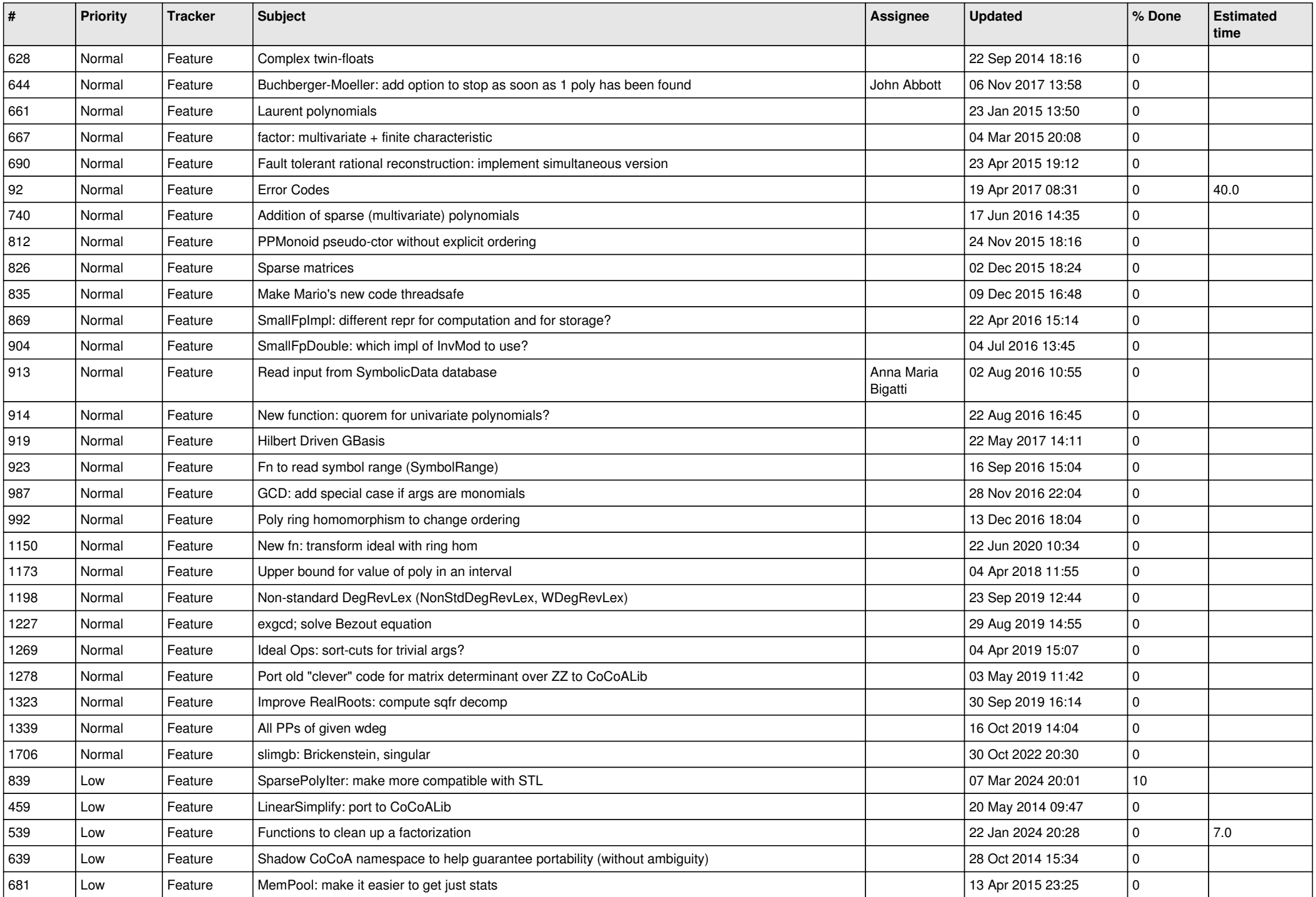

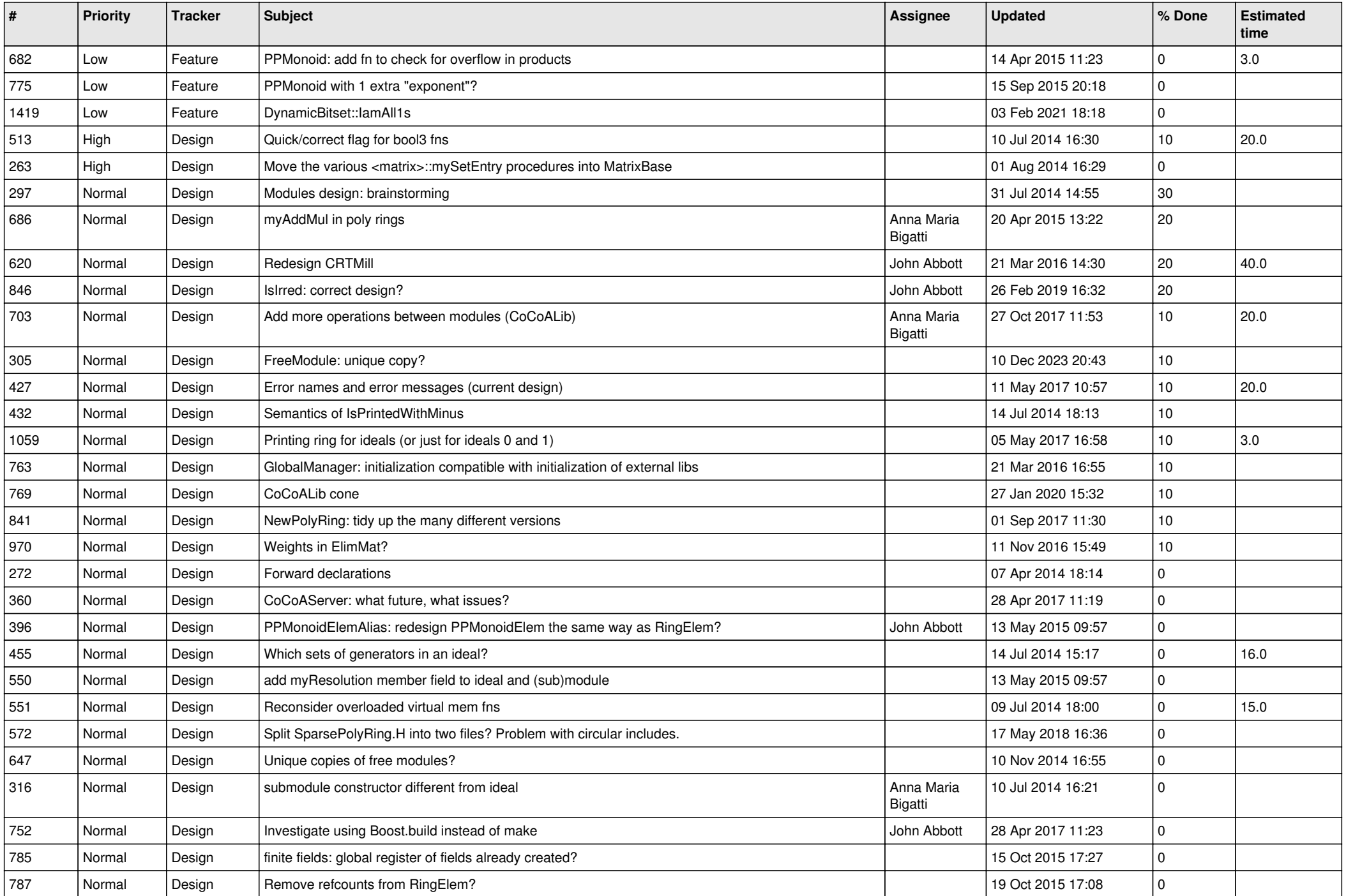

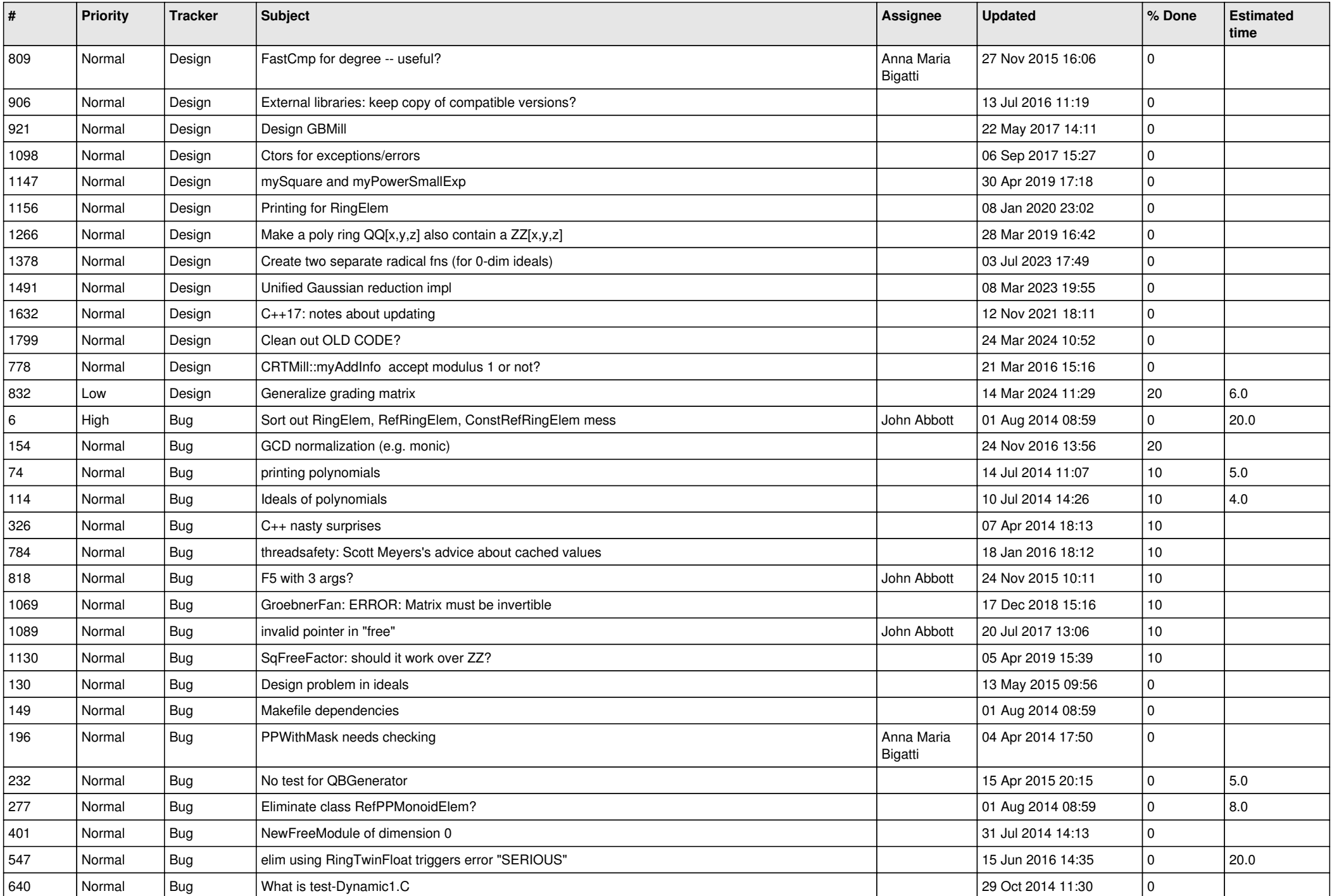

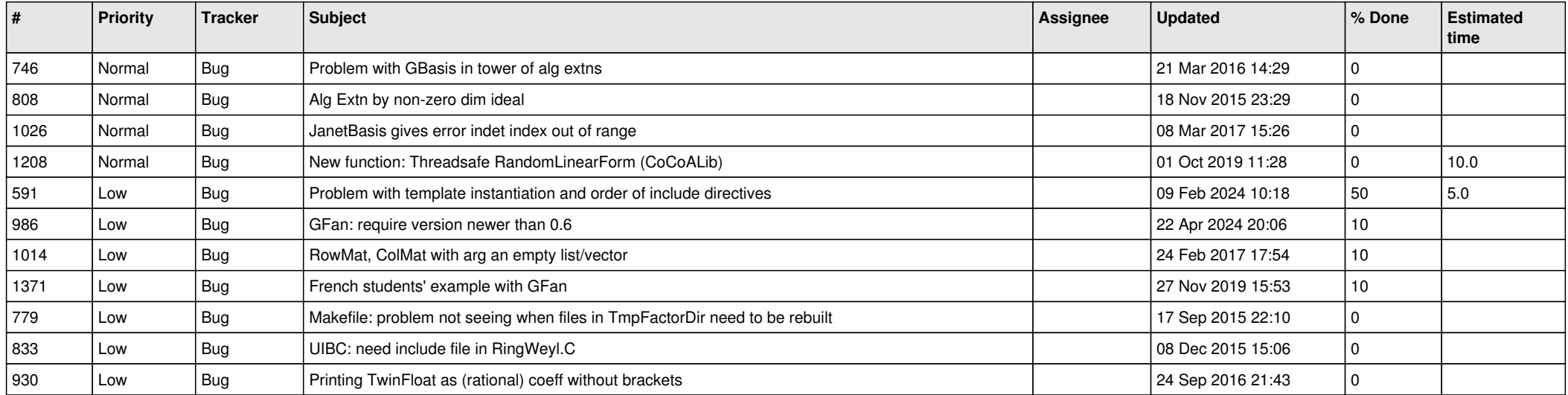